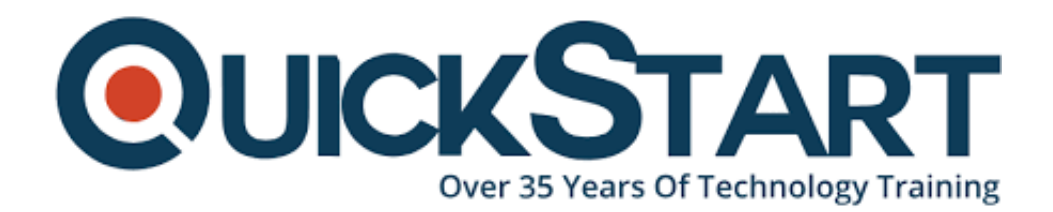

**Document Generated: 07/27/2024 Learning Style: Virtual Classroom Provider: NetApp Difficulty: Intermediate Course Duration: 2 Days**

# **Basic NetApp Configuration and Administration (BNCA)**

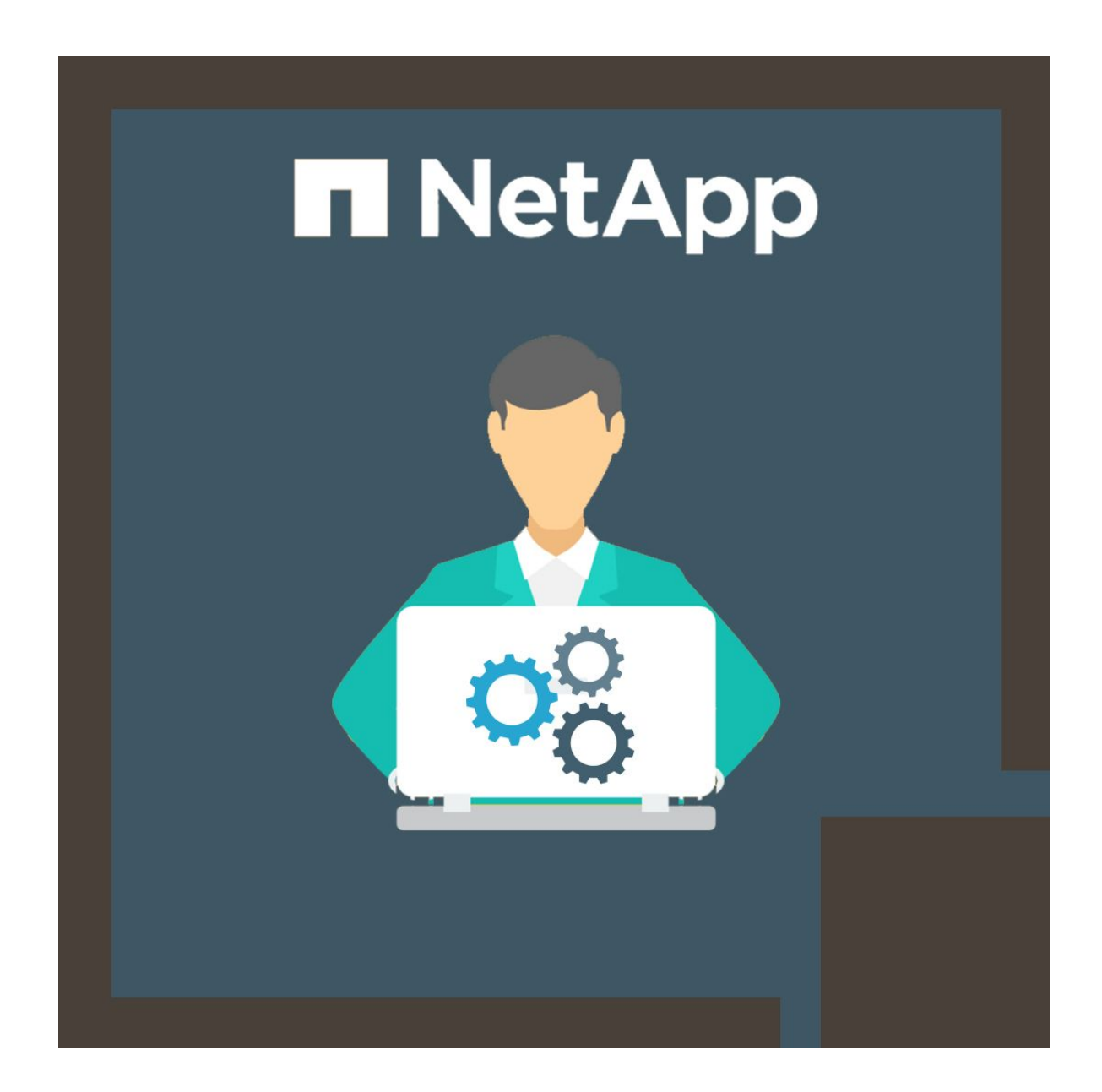

### **About the course:**

This two-day course provides a technical overview of the features and benefits of NetApp ONTAP 9 data-management software. The course enables you to explain the architecture and functionality of an ONTAP cluster. The course also introduces basic administration, configuration, and management of an ONTAP cluster. Through hands-on exercises, you learn how to create a cluster, aggregates, storage virtual machines (SVMs), LIFs, FlexVol volumes, and Snapshot copies.

NetApp Storage Administrators can earn up to **\$128,000/-** on average, per annum.

## **Course Objectives:**

Once the course is complete, students will be able to;

- List the steps to create and configure a cluster
- Identify the methods to manage a cluster
- Describe IPspaces, broadcast domains, and subnets
- Describe SVM benefits, components, and features
- Describe FlexVol volumes and efficiency features
- Describe methods to access files in a cluster

#### **Audience:**

The course is intended to be undertaken by the following:

Employees, Partners and Customers

#### **Pre-requisites:**

It is always recommended to possess basic knowledge about storage networking prior to opting for this course.

#### **Course Outline:**

#### **Module 1: ONTAP Cluster Fundamentals: Clusters**

- Cluster components
- ONTAP 9 software
	- Cluster
	- Nodes
	- High-Availability pairs
	- Networks
	- Ports and logical interfaces
- ONTAP storage architecture
	- Physical Storage
- Aggregates
- Logical storage
- SVM with FlexVol volumes
- Cluster configurations
- ONTAP 9 software deployments
	- All Flash FAS and FAS
	- FlexPod solution
	- FlexArray virtualization
	- ONTAP Select
	- NetApp Provate Storage (NPS)
	- ONTAP Cloud
- Supported cluster configuration
	- Single node
	- 2-note switchless
	- Multimode switched
	- MetroCluster
- Create a cluster

### **Module 2: ONTAP Cluster Fundamentals: Management**

- Administrators
	- Cluster administrators
	- SVM administrators
- Accessing the cluster
	- Command line interface (CLI)
	- OnCommand System Manager
- Managing clusters
- Clustershell
- System manager dashboard
- OnCommand Management portfolio
- Configuring clusters
- Managing cluster access
	- User accounts
	- Access method
	- User role
- Predefined SVM roles
- Monitoring clusters
	- AutoSupport
	- OnCommand portfolio

#### **Module 3: ONTAP Cluster Fundamentals: Networking**

- Management and data networks
- Ports and logical interfaces
	- Physical ports
	- o Interface groups
	- VLANs
	- Network ports
- IPspaces
	- Components
- Broadcast domains
- Subnets
- Network interfaces
	- Data LIFs

#### **Module 4: ONTAP Cluster Fundamentals: Storage Virtual Machines**

- Data SVM
	- Benefits
	- Considerations
	- SVM with FlexVol volumes
	- FlexGroup volume
	- Root volume
	- Administration
- FlexVol volumes
- Snapshot technology
- Volume efficiency
	- Deduplication
	- Data compression
	- Inline data compaction
- Moving volumes
- Cloning volumes
- SVM setup workflow
- Editing an SVM
- Configuring SVMs

#### **Module 5: ONTAP NAS Fundamentals**

- NAS
	- Overview
	- FlexVol volme
	- Controlling file acess
- SVM namespace
	- Root volume and junctions
	- Namespace architecture
	- Namespace protection
- NFS protocol
	- <sup>o</sup> Overview
	- Configure NFS file access
	- UNIX file permissions
- SMB protocol
	- <sup>o</sup> Overview
	- Configure SMB file access

#### **Module 6: ONTAP SAN Fundamentals**

- SAN
- Overview
- Protocols: FC, iSCSI FCoE
- SCSI concepts
- LUN
- IP SAN nodes and ports
- Implementing a SAN
	- Steps
	- Interoperability matrix tool
	- Host utilities
- $\cdot$  IP SAN
	- Architecture
	- Configurations
- IP SAN target configuration
- IP SAN initiator configuration
- LUN access steps
	- Preparation
	- Thick provisioning
	- Thin provisioning
	- Configuration decision
	- Create a LUN
	- Initiator group
	- Map a LUN
	- Verification
- Window multipath driver overview

#### **Labs:**

- Navigating the NetApp OnCommand System Manager
- Updating NetApp Oncommand System Manager administration settings
- Synchronize the system time for Windows domain
- Assign an NTP server to the cluster
- Networking ports
- IPspaces
- Network interfaces
- Components and features
- FlexVol volumes
- Volume move
- Creating and managing SVMs
- Explore ONTAP NAS configuration
- Explore SMB client configuration
- Explore the NFS client configuration
- Explore ONTAP IP SAN configuration
- Explore the iSCSI client configuration

# **Credly Badge:**

#### **Display your Completion Badge And Get The Recognition You Deserve.**

Add a completion and readiness badge to your Linkedin profile, Facebook page, or Twitter account to

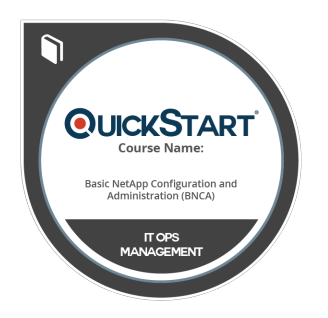

validate your professional and technical expertise. With badges issued and validated by Credly, you can:

- Let anyone verify your completion and achievement by clicking on the badge
- Display your hard work and validate your expertise
- Display each badge's details about specific skills you developed.

Badges are issued by QuickStart and verified through Credly.

[Find Out More](https://www.quickstart.com/completion-badges) or [See List Of Badges](https://www.credly.com/organizations/quickstart/badges)